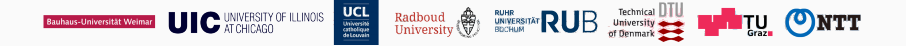

# Gimli: A cross-platform permutation

Daniel J. Bernstein, Stefan Kölbl, Stefan Lucks, Pedro Maat Costa Massolino, Florian Mendel, Kashif Nawaz, Tobias Schneider, Peter Schwabe, François-Xavier Standaert, Yosuke Todo, Benoît Viguier

DiS Lunch Talk, Nijmegen, September 15, 2017

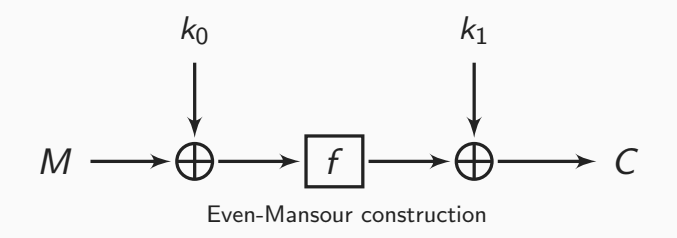

# A Permutation  $f$  is a keyless block cipher.

# Currently we have:

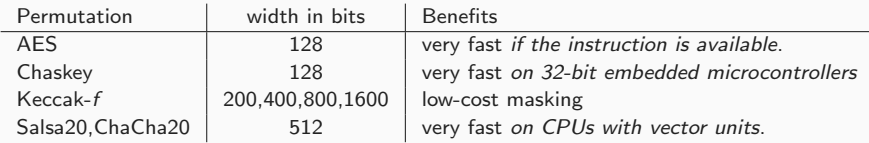

## Can we have a Permutation that is not too big, nor too small and good in all these areas?

GIMLI is:

- $\triangleright$  a 384-bits permutation (just the right size)
- $\triangleright$  with high cross-platform performances
- $\blacktriangleright$  designed for:
	- energy-efficient hardware
	- side-channel-protected hardware
	- microcontrollers
	- compactness
	- vectorization
	- short messages
	- high security level

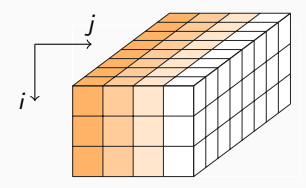

Figure: State Representation

384 bits represented as:

- **Exercise a** parallelepiped with dimensions  $3 \times 4 \times 32$  (Keccak-like)
- $\triangleright$  or, as a 3  $\times$  4 matrix of 32-bit words.

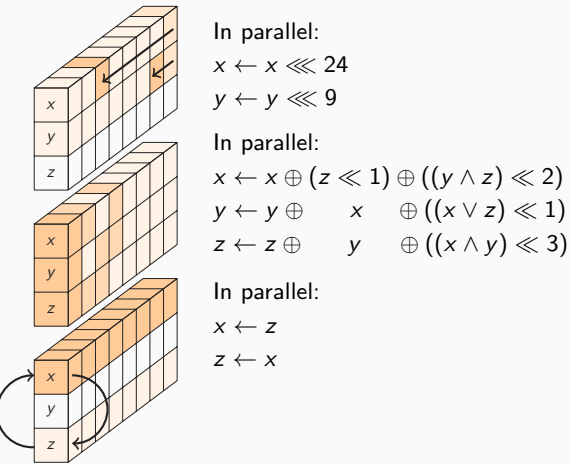

Figure: The bit-sliced 9-to-3-bits SP-box applied to a column

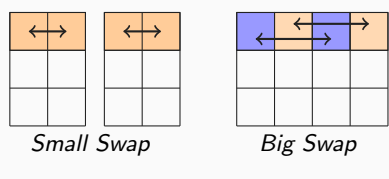

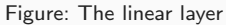

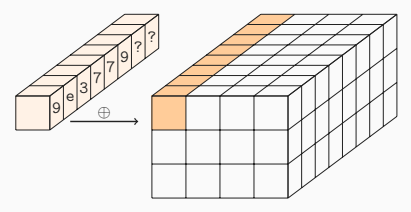

Figure: Constant addition 0x9e3779??

#### Gimli in C

```
extern void Gimli(uint32_t *state) {
  uint32 t round, column, x, v, z;
  for (round = 24; round > 0; --round) {
    for (column = 0; column < 4; ++column) {
       x = \text{rotate}(\text{state}[\text{column}], 24);<br>
y = \text{rotate}(\text{state}[\text{4 + column}], 9); // y << 9y = \text{rotate}(\text{state}[4 + \text{column}], 9);\overline{z} = state \overline{8} + column];
       state[8 + column] = x \hat{ } (z << 1) \hat{ } ((y & z) << 2);
       state[4 + column] = y \hat{x} ( (\hat{x} | z) \ll 1);state[column] = z \nightharpoonup y \therefore (x + 1) \nightharpoonup (x \& y) \nightharpoonup (x \& y);
    }
    if ((round & 3) == 0) \{ // small swap: pattern s...s...s... etc.
       x = state[0]; state[0] = state[1]; state[1] = x;
       x = state[2]; state[2] = state[3]; state[3] = x;
    }
    if ((round & 3) == 2) \frac{1}{1} big swap: pattern ..S...S...S. etc.
       x = state[0]; state[0] = state[2]; state[2] = x;
       x = state[1]; state[1] = state[3]; state[3] = x;
    }
    if ((round & 3) == 0) { // add constant: pattern c...c...c... etc.
       state[0] \approx (0x9e377900 | round);
    }
 }
}
```
### Specifications: Rounds

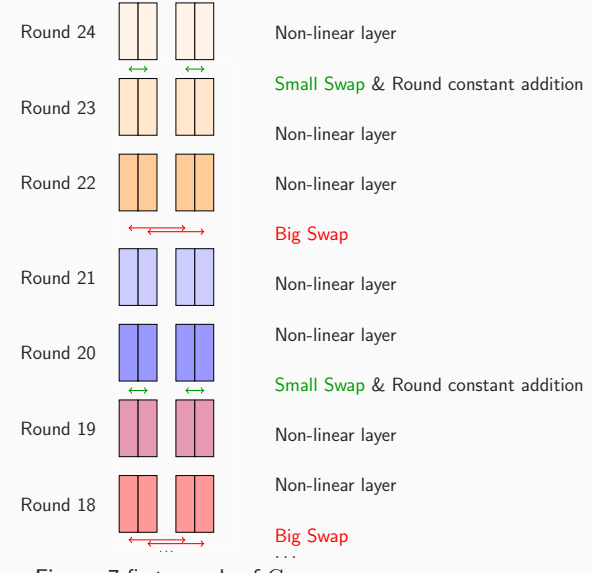

Figure: 7 first rounds of Gimli

#### Unrolled AVR & Cortex-m0

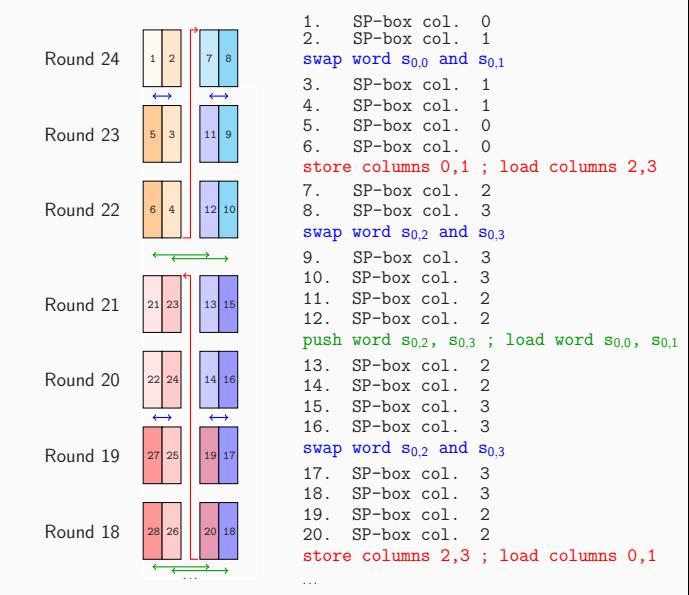

Figure: Computation order on AVR & Cortex-m0

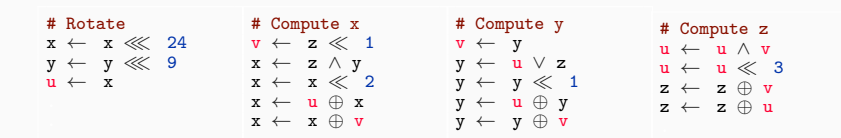

The SP-box requires only 2 additional registers  $\bf{u}$  and  $\bf{v}$ .

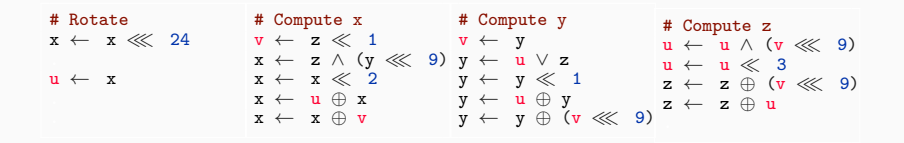

Remove y <<< 9.

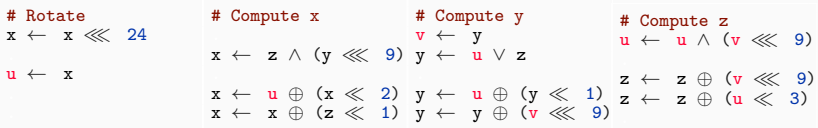

Get rid of the other shifts.

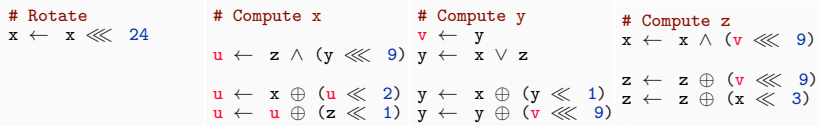

Remove the last mov: u contains the new value of x y contains the new value of y

z contains the new value of z

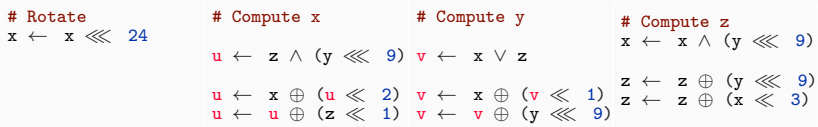

Remove the last mov: u contains the new value of x v contains the new value of y z contains the new value of z

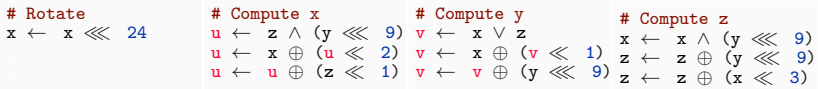

Swap x and z: u contains the new value of z v contains the new value of y z contains the new value of x

SP-box requires a total of 10 instructions.

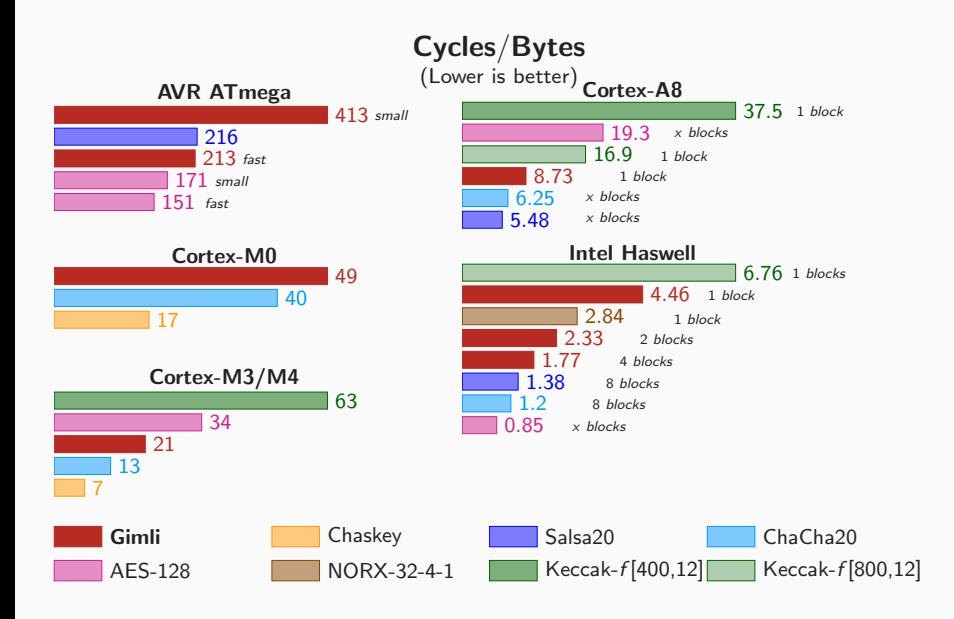

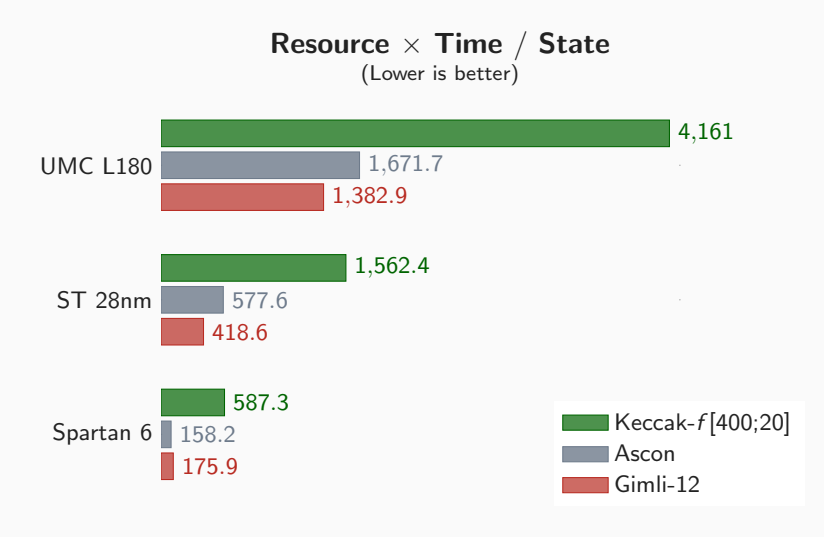

latency : 2 cycles

#### $\blacktriangleright$  Simple diffusion

- avalanche effect shown after 10 rounds.
- each bit influences the full state after 8 rounds.

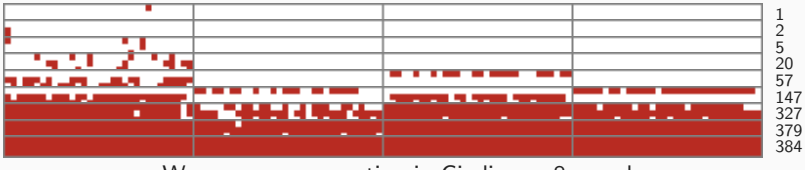

Worse case propagation in Gimli over 8 rounds.

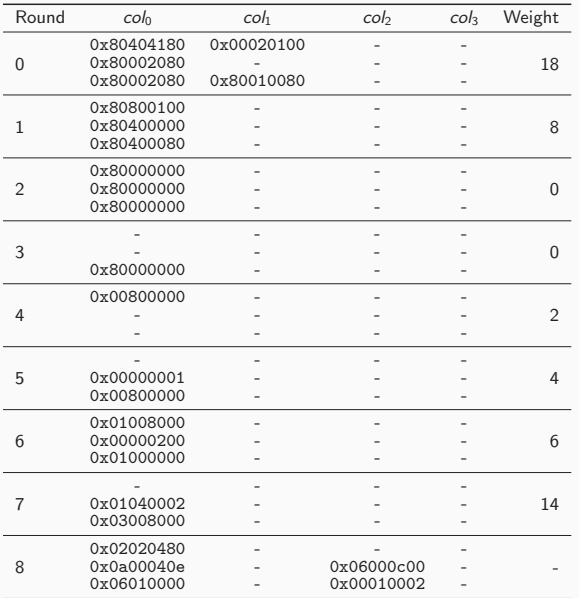

Optimal differential trail for 8-round probability 2<sup>−</sup><sup>52</sup>

- $\triangleright$  Differential propagation
	- Optimal 8-round trail with probability of  $2^{-52}$
- $\triangleright$  Algebraic Degree and Integral distinguishers
	- $\bullet$   $z_0$  has an algebraic degree of 367 after 11 rounds (upper bound)
	- 11-round integral distinguisher with 96 active bits.
	- 13-round integral distinguisher with 192 active bits.
- $\blacktriangleright$  Claim against 192-bit key.
- $\blacktriangleright$  Requires:
	- $2^{138.5}$  work.
	- $\bullet$  2<sup>129</sup> bits of memory.

i.e. more hardware and more time than naive brute-force attack.

- $\triangleright$  "golden collision" techniques by van Oorschot-Wiener (1996) reduce the cost in memory but increase the work. Still worse than brute-force.
- $\triangleright$  PRF such as ChaCha20 add words to positions that maxize diffusion. Mike adds key words to positions selected to *minimize* diffusion.
- $\blacktriangleright$  Practical attack not be feasible in the foreseeable future, even with quantum computers.

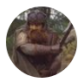

TweetGimli @TweetGimli #include<stdint.h> #define R(V)x=S[V],S[V]=S[V^y],S[V^y]=x, void gimli(uint32 t\*S){for(uint32 t r=24,x,y,z,\*T;r--;y=72>>r%4\*2&3,R(0)R(3)}

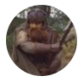

TweetGimli @TweetGimli \*S^=y&1?0x9e377901+r:0)for(T=S+4:T-->S:\*T=z^y^8\*(x&y).T[4]=y^x^2\*  $(x|z)$ , T[8]= $x^2z^2x^4*(y8z)$ ) $x = 7 < 24$ | $T >> 8$ ,  $y = T[4] < 9$ |T[4] $>> 23$ ,  $z = T[8]$ ;

# authorcontact-Gimli@box.cr.yp.to https://gimli.cr.yp.to

Special Thanks to [Lorenz Panny](https://yx7.cc/), [Peter Taylor](http://www.cheddarmonk.org/golfscriptblog/) and [Orson Peters](https://github.com/orlp) for the [Code Golfing](https://codegolf.stackexchange.com/questions/142216/gimli-make-it-even-shorter).

## How efficient is Gimli? (Hardware)

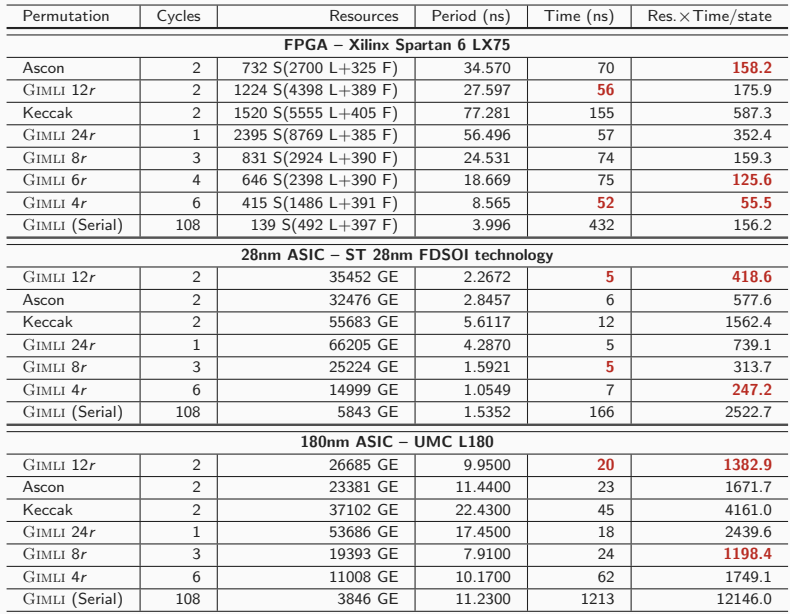

Gates Equivalent(GE). Slice(S). LUT(L). Flip-Flop(F). 23

$$
f_{0} = \begin{cases} x_{0}^{\prime} \leftarrow x_{0} & x_{0}^{\prime} = x_{0}^{\prime} \\ y_{0}^{\prime} \leftarrow y_{0} \oplus x_{0} \\ z_{0}^{\prime} \leftarrow z_{0} \oplus y_{0} \end{cases} \qquad f_{0}^{-1} = \begin{cases} x_{0} \leftarrow x_{0}^{\prime} & = x_{0}^{\prime} \\ y_{0} \leftarrow y_{0}^{\prime} \oplus x_{0} \end{cases} = x_{0}^{\prime} \oplus x_{0}^{\prime} \\ x_{0}^{\prime} \leftarrow z_{0} \oplus y_{0} \end{cases} = x_{1}^{\prime} \oplus x_{0} \\ x_{1}^{\prime} \leftarrow x_{1} \oplus x_{0} \qquad z_{1}^{\prime} \oplus x_{0} \qquad z_{1}^{\prime} \oplus x_{0} \qquad z_{1}^{\prime} \oplus x_{0} \\ z_{1}^{\prime} \leftarrow x_{1} \oplus x_{1} \oplus x_{
$$

 $SP^{-1}$  is fully defined by recurrence. SP is therefore bijective.

```
#include<stdint.h>
#define R(V)x=S[V], S[V]=S[V^y], S[V^y]=x,
void gimli(uint32_t*S){
 foruint32_t r=24, x, y, z, *T;
    r--;
    y=72>>r%4*2&3,R(0)R(3)*S^=y&1?0x9e377901+r:0)
    for(T=5+4)T-->S:
      *T=z^y^8*(x&y),T[4]=y^x^2*(x|z),T[8]=x^2*z^4*(y&z))
      x = T << 24 | T>>8, y = T[4] << 9 | T[4] >> 23, z = T[8];}
```
Special Thanks to [Lorenz Panny](https://yx7.cc/), [Peter Taylor](http://www.cheddarmonk.org/golfscriptblog/) and [Orson Peters](https://github.com/orlp) for the [Code Golfing](https://codegolf.stackexchange.com/questions/142216/gimli-make-it-even-shorter).